# Alexander Dymo

<http://www.alexdymo.com> | <http://www.linkedin.com/in/adymo>

alex@alexdymo.com | 312-709-3026 | Chicago, IL

Summary Software developer and entrepreneur: built and shipped products, lead engineering teams at two startups over the past 10 years.

Strengths Building and shipping products

This is what I love to do. I take pride in making products people use, be it products for wide audience (like Acunote, the online project management software) or products for internal use (like the billing system and broker management software I built at Eligo Energy).

### Realistic strategic planning

Stems from 7 years of building the project management software product, 5 years of project management research, and 8 years of experience in creating and executing 6 month to 3 year long roadmaps.

### Team building

Hired, trained, and coached software engineers at both my startups.

### Managing entropy

Proven track record of decreasing entropy. For example, changed the development team culture that allowed 20% complete hacks into the one that produces 80% complete working solutions, managed the successful 2-year transition from service oriented to monolith architecture to increase stability and development speed with the inexperienced team, lead the refactoring of the large software project architecture with more than 200k lines of C++ code into the foundation that is still used 10 years after its completion.

### Written communication

Side-effect of being a published technical writer. Documented processes, architecture, compliance requirements, implementation statuses, and more. Wrote developer onboarding guides, culture, and values descriptions. Maintained status dashboards for the executive team.

### Making things happen across department and organization boundaries

Result of 3.5 years of working in the electricity retail business where dual reporting is a norm and any solution requires collaboration with various deparments within the company and with external entities like public utilities and state regulators.

Experience Eligo Energy Chicago, IL Director of Engineering Aug 2013 – present

- Managed engineering department at Eligo Energy, retail energy supplier that operates in 11 states. Reported directly to the President.
- Built software that sales department and outside partners and brokers use to sell energy to residential and commercial customers and enroll them with the public utility. Deployed CRM and billing systems. Grew and trained the development team. Technologies used: Ruby on Rails, ReactJS, PostgreSQL, Heroku, AWS S3, .NET, MS SQL Server, Azure.
- Developed technology allows the company to make \$5M in monthly sales with less than 15 people doing sales and managing partner relations.

Director of Engineering Jun 2008 – Jun 2013

Acunote Foster City, CA

- Directed the development of Acunote, the online project management and Scrum software used by IBM, EMC, HP, Fujitsu, FCC, USGS, and many startups. Reported directly to CEO.
- Built and managed the 100% remote team of engineers and designers working on a product. Technologies used: Ruby on Rails, PostgreSQL, Puppet, AWS S3.
- Was responsible for strategic planning, day-to-day execution, and product management. Also worked on advertising and promotional campaigns.
- Attended Y Combinator in 2011 after they invested into the company.

### Acunote Foster City, CA

- Founding Engineer Jun 2006 Jun 2008
- Developed the first release of the product single-handedly. Configured and automated deployment infrastructure. Worked on performance optimization.
- Released the first MVP in less than a month. Continued to build a product that attracted its first paying customer in less than a year and later generated \$500k in annual recurring revenue.
- Got a significant stock option grant, elevated to the co-founder status, and promoted to the position of Director of Engineering.

### Ki-Inform Mykolayiv, Ukraine

Technical Writing Experience

Free

Co-founder and CTO Jan 2005 – Apr 2006 • Co-founded Ki-Inform, the software consulting and business process optimization company. Was responsible for all types of software consulting work. Hired two employees, developed small business automation software, installed and integrated application servers.

## Pragmatic Bookshelf

Author May 2014 – present • Wrote the Ruby Performance Optimization book published by Pragmatic Bookshelf in 2015 (<https://ruby-performance-book.com>).

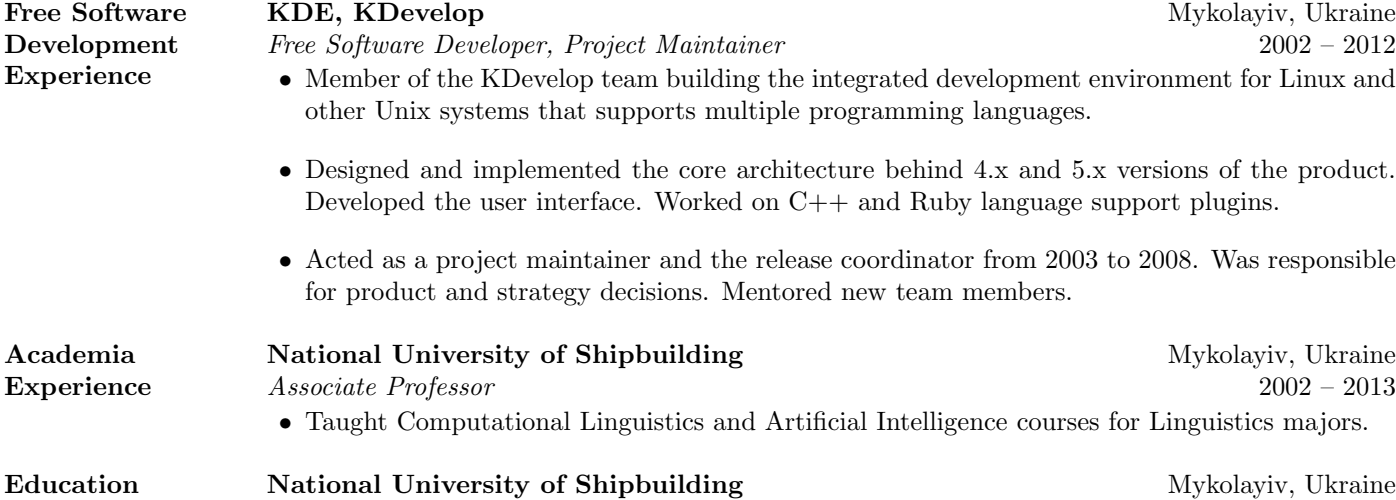

PhD in Project Management (Operations Management) 1996 – 2007 PhD Dissertation (2007): Enhancement of open source software project management efficiency PE in Computer Science (2002) MS in Energetics (2002)